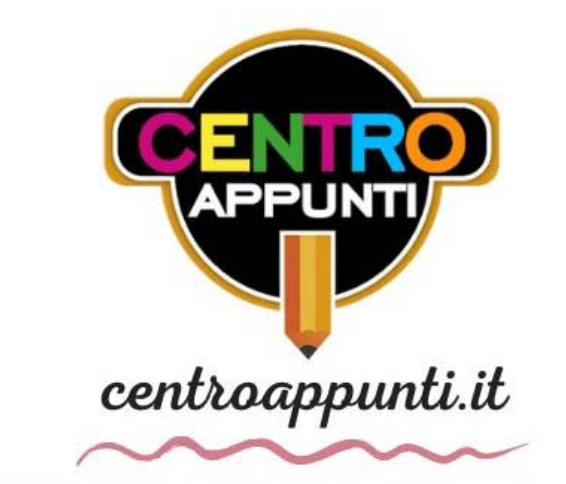

CORSO LUIGI EINAUDI, 55/B - TORINO

**Appunti universitari Tesi di laurea Cartoleria e cancelleria Stampa file e fotocopie Print on demand Rilegature** 

NUMERO: **2515A** ANNO: 2021

# **A P P U N T I**

STUDENTE: Forestieri Andrea

MATERIA: Motori per aeromobili esercitazioni - Prof. Pastrone.

**Il presente lavoro nasce dall'impegno dell'autore ed è distribuito in accordo con il Centro Appunti. Tutti i diritti sono riservati. È vietata qualsiasi riproduzione, copia totale o parziale, dei contenuti inseriti nel presente volume, ivi inclusa la memorizzazione, rielaborazione, diffusione o distribuzione dei contenuti stessi mediante qualunque supporto magnetico o cartaceo, piattaforma tecnologica o rete telematica, senza previa autorizzazione scritta dell'autore.** 

ATTENZIONE: QUESTI APPUNTI SONO FATTI DA STUDENTIE NON SONO STATI VISIONATI DAL DOCENTE. IL NOME DEL PROFESSORE, SERVE SOLO PER IDENTIFICARE IL CORSO.

# Esercitazioni

Corso di Motori per Aeromobili

## 1 Spinta lorda, contributo alla spinta dato dall'ugello ed adattamento alla spinta

Si consideri un ugello semplicemente convergente. Nella sezione d'ingresso ugello, di area  $0.15\,\mathrm{m}^2,$  regna una temperatura totale di 1000 K, una pressione totale pari a  $3\,\mathrm{bar}$  e una pressione statica pari a 2.6 bar. Il gas è caratterizzato da:

$$
R' = 287 \frac{\text{J}}{\text{kgK}}
$$

$$
\gamma' = \frac{c_p}{c_v} = \frac{4}{3}
$$

Sapendo che la pressione ambiente vale 1 barsi vogliono valutare:

- 1. la spinta lorda
- 2. la forza esercitata sul condotto
- 3. i vantaggi che si avrebbero aggiungengo un divergente per adattare la spinta

Il contributo alla spinta dell'ugello semplicemente convergente è negativo ed in valore assoluto è calcolabile con:

$$
F = \int_{t}^{m} (p - p_{0}) dA =
$$
  
= [(p - p\_{0}) A]  $\Big|_{t}^{m} - \int_{t}^{m} A dp =$   
= [(p - p\_{0}) A]  $\Big|_{t}^{m} + \int_{t}^{m} A \rho w dw =$   
= (p<sub>m</sub> - p<sub>0</sub>) A<sub>m</sub> - (p<sub>t</sub> - p<sub>0</sub>) A<sub>t</sub> +  $\dot{m}$  (w<sub>m</sub> - w<sub>t</sub>)

Dove m sta per "monte" e t sta per "gola". Si è usata l'equazione di Eulero:  $dp = -\rho w dw$ . Riarrangiando i termini:

$$
F = [(p - p_0) A_m + \dot{m} w_m] - [(p - p_0) A_t + \dot{m} w_t]
$$

Definendo "stream force" la quantità

$$
SF_i = \dot{m}w_i + (p_i - p_0)A_i
$$

si può scrivere:

$$
F = SF_m - SF_t
$$

La resistenza addizionale è sempre positiva. Infatti, se  $A_0 < A_i$  la pressione dentro il tubo di flusso è maggiore di quella all'esterno, mentre se  $A_0 > A_i$  la pressione dentro il tubo di flusso è minore di quella esterna. Se la carenatura del motore rende il flusso esterno che la lambisce perfettamente isentropico, la pressione viene recuperata sull'esterno della carenatura e il motore viene spinto "da dietro" con una forza pari alla resistenza addizionale. Questo è il motivo per cui la spinta netta standard è definita come l'integrale delle pressioni dall'area di cattura a quella d'uscita.

### Valutazione della spinta lorda

La spinta lorda è:

$$
S_j = SF_e = \dot{m}w_e + (p_e - p_0) A_e
$$

In questo caso l'uscita è la gola dell'ugello:

$$
S_j = SF_t = \dot{m}w_t + (p_t - p_0) A_t
$$

Come prima cosa si verifica che l'ugello sia critico. Il rapporto critico è:

$$
\beta_{cr} = \left(1 + \frac{\gamma' - 1}{2}\right)^{\frac{\gamma'}{\gamma' - 1}} = \left(\frac{\gamma' + 1}{2}\right)^{\frac{\gamma'}{\gamma' - 1}} = 1.85
$$

Il rapporto di espansione dell'ugello è:

$$
\beta_n=\frac{p_4^{\circ}}{p_0}=3
$$

L'ugello è critico, il rapporto di espansione per raggiungere la pressione ambiente è maggiore di quello critico. La velocità dei gas in gola è quella sonica:

$$
w_t = \sqrt{\gamma' R' T_t}
$$

.<br>La temperatura statica si può ricavare facilmente considerando l'evoluzione in ugello adia batica  $(T_t^{\circ} = T_{in}^{\circ})$ :

$$
T_t = \frac{T_t^{\circ}}{1 + \frac{\gamma' - 1}{2}} = \frac{T_{in}^{\circ}}{1 + \frac{\gamma' - 1}{2}} = \frac{1000 \text{ K}}{1 + \frac{4/3 - 1}{2}} = 857.14 \text{ K}
$$

Da cui:

$$
w_t = 572.71 \, \frac{\text{m}}{\text{s}}
$$

La portata è calcolabile con:

$$
\dot{m} = \rho w A
$$

con i valori valutati in una qualunque sezione (considerando il funzionamento stazionario infatti la portata si conserva). Scegliendo la sezione d'ingresso ugello:

$$
\dot{m} = \rho_{in} w_{in} A_{in}
$$

Per la velocità:

$$
w = M\sqrt{\gamma RT} = M\sqrt{\gamma R} \sqrt{\frac{T^{\circ}}{1 + \frac{\gamma - 1}{2}M^2}}
$$

Sostituendo:

$$
\dot{m} = \rho w A
$$

$$
\dot{m} = \frac{p}{RT^{\circ} \left(1 + \frac{\gamma - 1}{2} M^2\right)^{\frac{1}{\gamma - 1}}} M \sqrt{\gamma R} \sqrt{\frac{T^{\circ}}{1 + \frac{\gamma - 1}{2} M^2}} A =
$$
\n
$$
= \frac{p^{\circ} A}{\sqrt{RT^{\circ}}} \sqrt{\gamma} M \sqrt{\frac{1}{1 + \frac{\gamma - 1}{2} M^2}} \frac{1}{\left(1 + \frac{\gamma - 1}{2} M^2\right)^{\frac{1}{\gamma - 1}}} =
$$
\n
$$
= \frac{p^{\circ} A}{\sqrt{RT^{\circ}}} \sqrt{\gamma} M \frac{1}{\left(1 + \frac{\gamma - 1}{2} M^2\right)^{\frac{1}{\gamma - 1} + \frac{1}{2}}} =
$$
\n
$$
= \frac{p^{\circ} A}{\sqrt{RT^{\circ}}} \frac{\sqrt{\gamma} M}{\left(1 + \frac{\gamma - 1}{2} M^2\right)^{\frac{\gamma + 1}{2(\gamma - 1)}}} =
$$
\n
$$
= \frac{p^{\circ} A}{\sqrt{RT^{\circ}}} f(M)
$$

Con:

$$
f\left(M\right) = \frac{\sqrt{\gamma}M}{\left(1 + \frac{\gamma - 1}{2}M^2\right)^{\frac{\gamma + 1}{2\left(\gamma - 1\right)}}}
$$

Si ha quindi:

$$
\frac{p_{in}A_{in}}{\sqrt{R'T_{in}^*}}f(M_{in}) = \frac{p_tA_t}{\sqrt{R'T_y^*}}\Gamma
$$

$$
A_t = A_{in}\frac{f(M_{in})}{\Gamma} = 0.106 \text{ m}^2
$$

Sostituendo tutti i dati nella formula della spinta lorda si ottiene:

$$
S_j = SF_t = \dot{m}w_t + (p_t - p_0) A_t = 29480 \,\mathrm{N}
$$

Allo stesso risultato si può arrivare calcolando prima la dinalpia in gola:

$$
\tilde{p}_t = p_t (1 + \gamma M_t^2) = p_t (1 + \gamma) = 0.378 \text{ MPa}
$$

e poi sostituendola in:

$$
S_j = SF_t = (\tilde{p}_t - p_0) A_t = 29480 \,\mathrm{N}
$$

perché il suo effetto è predominante. La velocità di uscita dall'ugello nel caso adattato si può calcolare dalla conservazione dell'entalpia totale, supponendo che l'evoluzione del flusso nell'ugello sia adiabatica: ◦ ◦

$$
c_p T_t^{\check{}} = c_p T_e^{\check{}} \\
c_p T_t^{\circ} = c_p T_e + \frac{w_e^2}{2} \\
w_e = \sqrt{\frac{2\gamma}{\gamma - 1} R (T_t^{\circ} - T_e)}
$$

Supponendo che l'evoluzione del flusso sia anche reversibile si ha:<br>'

$$
\frac{T_e^{\circ}}{T_e} = \left(\frac{p_e^{\circ}}{p_e}\right)^{\frac{\gamma - 1}{\gamma}} = \left(\frac{p_t}{p_0}\right)^{\frac{\gamma - 1}{\gamma}} \implies T_e = \frac{T_e^{\circ}}{\left(\frac{p_t^{\circ}}{p_0}\right)^{\frac{\gamma - 1}{\gamma}}} = \frac{T_t^{\circ}}{\left(\frac{p_t^{\circ}}{p_0}\right)^{\frac{\gamma - 1}{\gamma}}} = 760 \text{ K}
$$

Pertanto:

$$
w_e = 742 \frac{\text{m}}{\text{s}}
$$

Il rapporto delle velocità di uscita nel caso adattato e non adattato è:

$$
\frac{w_e}{w_t} = 1.297
$$

Sostituendo:

$$
\frac{S_j'}{S_j} = \frac{1.297}{1 + 0.287} = 1.008 \implies S_j' = 29693 \text{ N}
$$

La spinta lorda migliora dello 0.8%. Per questo motivo nei motori aeronautici non si usano i divergenti: si dovrebbe portare dietro più peso per avere miglioramenti contenuti.

# 2 Valutazione della resistenza addizionale. Caso della presa tipo Pitot in volo supersonico.

Si considera una presa d'aria tipo Pitot. Verrà analizzata la resistenza addizionale in forma adimensionata e si identificheranno i parametri da cui dipende. Successivamente, considerando un Mach di volo pari a 1.5, verrà valutata la resistenza addizionale in funzionamento subcritico della presa. Infine, supponendo che l'area di uscita dala presa sia 1.25 volte l'area di ingresso, si valuterà la portata corretta in uscita dalla presa che determina la condizione scelta.

## Espressione della resistenza addizionale adimensionata e identificazione dei parametri da cui dipende

Per definizione, la resistenza addizionale è la spinta risentita dalle pareti non fisiche del tubo di flusso entrante nella presa. Essa è data dalla differenza di pressione tra interno e esterno del tubo di flusso:

$$
D_a = \int_{A_0}^{A_i} (p - p_0) dA_x
$$

Nell'espressione  $p$  è la pressione all'interno del tubo di flusso a parete,  $p_0$  è la pressione ambiente all'esterno del tubo di flusso e  $dA_x$  è la proiezione del generico elemento di superficie del tubo di flusso su un piano normale all'asse della presa. Con il pedice "0" è indicata la sezione di cattura, cioè quella dalla quale si origina il tubo di flusso a partire dalla corrente indisturbata. Con il pedice "i" è indicata la sezione di ingresso della presa. La resistenza addizionale è una quantità sempre positiva. Infatti, nella condizione di rifiuto di portata  $(f_1g_2, 2.1)$  le pressioni interne sono maggiori di quella ambiente, generando una spinta in avanti sulle pareti del tubo di flusso. Nella condizione di richiamo di portata (fig.  $2.2$ ) la pressione ambiente è invece maggiore della pressione interne, ma data la geometria del tubo di flusso la forza risultante è ancora in avanti. La resistenza addizionale, nel caso di flusso reversibile, rappresenta un reale contributo alla spinta del propulsore. Infatti, se la carenatura è ben progettata per rendere il flusso esterno ad essa quanto più possibilmente reversibile, ad un certo punto dell'evoluzione attorno alla carenatura il flusso riguadagna le condizioni indisturbate di monte. Si dimostra che il contributo di spinta dovuto al recupero della pressione nelle parti posteriori della carenatura è esattamente uguale alla resistenza addizionale. Nel caso di flusso subsonico in assenza di urti e dissipazioni, la spinta del motore è data in parte dalla spinta interna e in parte dalla spinta che il motore riceve esternamente da dietro grazie al recupero della pressione.

Inoltre, l'adimensionalizzazione può essere anche effettuata tramite la pressione dinamica del flusso indisturbato e l'area d'ingresso:

$$
C_{D_a} = \frac{D_a}{\frac{1}{2}\rho_0 u^2 A_i}
$$

Il modo con cui si indica questa l'adimensionalizzazione è tipico di un coefficiente aerodinamico. Le due adimensionalizzazioni possono essere messe in relazione tra di loro:

$$
C_{D_a} = \frac{D_a}{\frac{1}{2}\rho_0 u^2 A_i} = \frac{\tilde{D}_a p_0 A_i}{\frac{1}{2}\rho_0 u^2 A_i} = \frac{\tilde{D}_a}{\frac{1}{2}u^2} \frac{p_0}{\rho_0} = \frac{\tilde{D}_a}{\frac{1}{2}u^2} \frac{c^2}{\gamma} = \tilde{D}_a \frac{2}{\gamma M_0}
$$

## Valutazione della resistenza addizionale in funzionamento subcritico

Si considera una presa di tipo Pitot e un Mach di volo pari a 1.5. In funzionamento critico (urto sulla bocca della presa) la resistenza addizionale è nulla, in quanto la corrente è indisturbata fino a quando non giunge all'ingresso della presa. Il tubo di flusso che entra nella presa è un cilindrico con sezione pari alla sezione d'ingresso. La differenza di pressione tra interno ed esterno del cilindro è nulla, in quanto il campo di moto è lo stesso poiché la corrente è indisturbata. Tutto questo si può anche osservare matematicamente da:

$$
\tilde{D}_a = \frac{p_i}{p_0} \left( 1 + \gamma M_i^2 \right) - 1 - \frac{A_0}{A_i} \gamma M_0^2
$$

La pressione in ingresso è la pressione ambiente  $(p_i = p_0)$ , il Mach in ingresso è quello della corrente indisturbata  $(M_i = M_0)$  e l'area di cattura è pari a quella d'ingresso  $(A_0 = A_i)$ . L'espressione si riduce a:

$$
\tilde{D}_a = 1 + \gamma M_0^2 - 1 - \gamma M_0^2 = 0
$$

L'efficienza della presa è descritta dalla perdita di pressione per un urto retto a  $M_0$ :

$$
\varepsilon_d = (\varepsilon_d)_{NS}
$$

In funzionamento supercritico (urto dentro la presa) la resistenza addizionale è ancora nulla in quanto valgono le stesse considerazioni del funzionamento critico. Tuttavia, l'efficienza della presa è minore. Infatti, la corrente arriva indisturbata in ingresso e incontrando un divergente accelera fino all'urto, a valle del quale diventa subsonica. Poiché l'urto avviena a numeri di Mach maggiori, la dissipazione è più grande del caso critico:

$$
(\varepsilon_d)_{SP} < (\varepsilon_d)_{CR}
$$

La portata accolta dalla presa è la stessa perché il tubo di flusso in ingresso è descritto dagli stessi parametri. La portata può essere espressa in funzione dei valori della sezione di uscita dalla presa:

$$
\dot{m} = \frac{\stackrel{\circ}{p_1} A_1}{\sqrt{RT_1^{\circ}}} f\left(M_1\right)
$$

Come prima cosa si valuta il rapporto tra pressioni statiche:

$$
\frac{p_i}{p_0} = \frac{p_i}{p_i^{\circ}} \frac{p_i^{\circ}}{p_0^{\circ}} \frac{p_0^{\circ}}{p_0}
$$

Il rapporto  $p_i^{\circ}$  $\frac{\circ}{i}/p_{0}^{\circ}$  è l'efficienza  $\varepsilon_{d}$  della presa ed è dato dal rapporto tra pressione totale a valle e monte di un urto retto a Mach pari a 1.5: °

$$
\frac{\stackrel{\phantom{0}}{p_{{i}}^{\phantom{2}}}}{p_{{0}}}=0.9298
$$

Il Mach a valle dell'urto retto è:

$$
M_v=0.701
$$

La relazione tra  $p_0^\circ$  $\frac{6}{0}$  e  $p_0$  è data da:

$$
\frac{p_0}{p_0^{\circ}} = \frac{1}{\left(1 + \frac{\gamma - 1}{2} M_0^2\right)^{\frac{\gamma}{\gamma - 1}}} = 0.2724
$$

Il rapporto  $p_i^{\circ}$  $\int\limits_i^{\circ} /p_i$  è dato da;

$$
\frac{\stackrel{\,\,{}_\circ}{p_{i}}}{p_{i}}=\left(1+\frac{\gamma-1}{2}M_{i}^{2}\right)^{\frac{\gamma}{\gamma-1}}
$$

Il Mach in ingresso dipende dal rapporto di aree tra la sezione dell'urto e quella di ingresso attraverso la conservazione della portata. Ad ogni modo,  $M_i$  non può essere maggiore di  $M_v = 0.701$  in quanto dopo l'urto la corrente rallenta nel tubo di flusso divergente. Inoltre,  $M_i$  ha anche un limite inferiore. Infatti, se fosse molto piccolo il tubo di flusso sarebbe molto divergente e l'ipotesi 1D salta. Il limite inferiore è stato valutato a  $M_i = 0.4$ . Per la stima del rapporto di pressioni è ragionevole stimare  $M_i = 0.6$ . Si ha:

$$
\frac{p_i}{p_i^{\circ}} = \frac{1}{\left(1 + \frac{\gamma - 1}{2} M_i^2\right)^{\frac{\gamma}{\gamma - 1}}} = 0.784
$$

Si può allora stimare  $p_i/p_0$ :

$$
\frac{p_i}{p_0} = 0.784 \cdot 0.9298 \cdot \frac{1}{0.2724} = 2.676
$$

Rimane soltanto da valutare  $\varphi_d$  ed è possibile ottenerlo attraverso la conservazione della portata tra area di cattura e di ingresso:

$$
\frac{\stackrel{\circ}{p_0}A_0}{\sqrt{RT_0}}f(M_0) = \frac{\stackrel{\circ}{p_i}A_i}{\sqrt{RT_i}}f(M_i)
$$

Sotto l'ipotesi di evoluzione adiabatica del flusso  $(T_0^\circ = T_i^\circ)$ del flusso  $(T_0^{\circ} = T_i^{\circ})$  si ha:

$$
\frac{A_0}{A_i} = \frac{p_i^{\dagger}}{p_0^{\dagger}} \frac{f(M_i)}{f(M_0)} = \varepsilon_d \frac{f(M_i)}{f(M_0)}
$$

Prima di continuare con l'analisi si vede com'è costruita la portata corretta.

Riprendendo da:

$$
\frac{A_0}{A_i} = \frac{p_i^*}{p_0^*} \frac{f(M_i)}{f(M_0)} = \varepsilon_d \frac{f(M_i)}{f(M_0)}
$$

Si possono valutare  $f(M_i)$  e  $f(M_0)$ :

$$
f(M_i) = \frac{\sqrt{\gamma}M_i}{\left(1 + \frac{\gamma - 1}{2}M_i^2\right)^{\frac{\gamma + 1}{2(\gamma - 1)}}} = \frac{\sqrt{1.4} \cdot 0.6}{\left(1 + \frac{1.4 - 1}{2}0.6^2\right)^{\frac{1.4 + 1}{2(1.4 - 1)}}} = 0.576
$$

$$
f(M_0) = \frac{\sqrt{\gamma}M_0}{\left(1 + \frac{\gamma - 1}{2}M_0^2\right)^{\frac{\gamma + 1}{2(\gamma - 1)}}} = \frac{\sqrt{1.4} \cdot 1.5}{\left(1 + \frac{1.4 - 1}{2}1.5^2\right)^{\frac{1.4 + 1}{2(1.4 - 1)}}} = 0.582
$$

Sostituendo:

$$
\frac{A_0}{A_i} = 0.9298 \frac{0.576}{0.582} = 0.92
$$

Si può ora valutare la resistenza addizionale adimensionata nelle due forme introdotte:

$$
\tilde{D}_a = \frac{p_i}{p_0} \left( 1 + \gamma M_i^2 \right) - 1 - \frac{A_0}{A_i} \gamma M_0^2 = 2.676 \left( 1 + 1.4 \cdot 0.6^2 \right) - 1 - 0.92 \cdot 1.4 \cdot 1.5^2 = 0.127
$$

$$
C_{D_a} = \tilde{D}_a \frac{2}{\gamma M_0} = 0.127 \frac{2}{1.4 \cdot 1.5} = 0.08
$$

### Valutazione della portata corretta in uscita dalla presa

Si suppone che l'area di uscita dalla presa sia 1.25 volte quella d'ingresso:

$$
\frac{A_1}{A_i} = 1.25
$$

Si vuole valutare la funzione portata corretta in uscita che generi la configurazione analizzata. Come visto in precedenza il funzionamento del motore determina  $M_1$ , e in funzione di esso si ha tutto il campo a monte. Si esplicita la conservazione della portata tra ingresso °°e uscita dalla presa:

$$
\frac{p_i A_i}{\sqrt{RT_i}} f(M_i) = \frac{p_1 A_1}{\sqrt{RT_1}} f(M_1)
$$

Sotto l'ipotesi di flusso adiabatico  $(T_i^\circ = T_1^\circ)$  $\binom{1}{1}$  e reversibile  $(p_i = p_1)$ :

$$
f(M_1) = \frac{A_i}{A_1} f(M_i) = \frac{1}{1.25} 0.576 = 0.461
$$

Il valore di funzione portata corretta corrisponde a un Mach pari a:

$$
M_1=0.436
$$

Pertanto, se il pilota agisce sulla manetta in modo tale che in ingresso compressore il Mach sia pari a 0.436, la configurazione che si genera è subcritica con resistenza addizionale adimensionalizzata pari a 0.127.

# 3 Presa supersonica con rampa piana prominente a geometria fissa

Si consideri una presa d'aria supersonica 2D (presa piana) a compressione esterna, geometria fissa, dotata di una rampa piana prominente avente angolo di rampa  $\delta = 15^{\circ}$ . La presa è progettata per avere coefficiente di portata unitario a Mach di volo  $M_0 = 2$ .

## Volo a Mach 1.75

#### Coefficiente di portata massimo in funzionamento critico

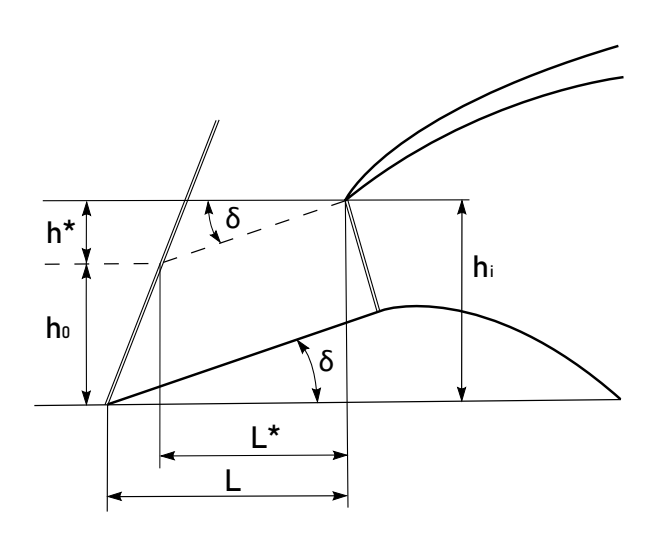

Figura 3.1:

Nel caso piano invece che fare riferimento alle aree risulta più utile far riferimento alle altezze  $h$ , in quanto i rapporti tra aree sono uguali ai rapporti delle rispettive altezze. Riferendosi a fig. 3.1, si ha:

$$
L - L^* = \frac{h_0}{\tan \vartheta} \tag{3.1}
$$

Con  $\vartheta$  si indica l'angolo che l'urto obliquo forma con l'orizzontale. Si ha inoltre:

$$
\begin{cases} h_i = h_0 + h^* \\ h^* = L^* \tan \delta \end{cases} \implies h_i = h_0 + L^* \tan \delta \tag{3.2}
$$

Valutazione della resistenza addizionale e confronto con presa di Pitot a pari Mach di volo e coefficiente di portata

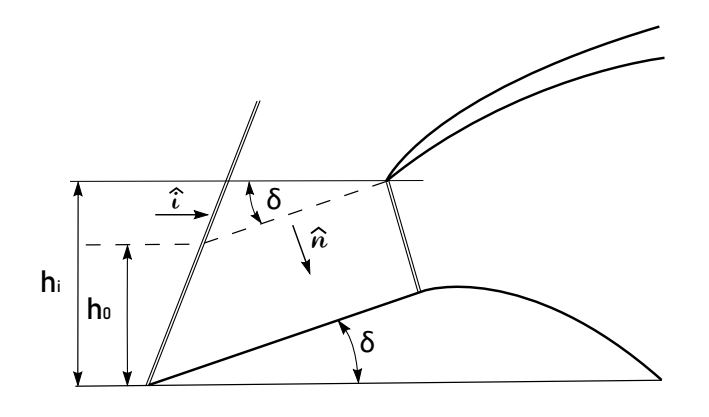

Figura 3.2:

La resistenza addizionale è data da:

$$
D_a = \int_0^i (p - p_0) \,\hat{n} \cdot \hat{i} dA = (p_v - p_0) \int_0^i \sin \delta dA = (p_v - p_0) \int_0^i \sin \delta dA = (p_v - p_0) \left( A_i - A_0 \right)
$$

Dove con  $p_v$  è indicata la presione a valle dell'urto obliquo e i versori  $\hat{i}$  e  $\hat{n}$  sono indicati in g. 3.2. Si ha quindi:

$$
\tilde{D}_a = \frac{D_a}{p_0 A_i} = \left(\frac{p_v}{p_0} - 1\right) \left(1 - \varphi_d\right)
$$

Dalla risoluzione dell'urto obliquo si ha;

$$
\frac{p_v}{p_0}=2.1374
$$

Sostituendo i valori:

$$
\tilde{D}_a = (2.1374 - 1)(1 - 0.9177) = 0.0936
$$

Si può anche valutare la seconda adimensionalizzazione della resistenza addizionale:

$$
C_{D_a} = \tilde{D}_a \frac{2}{\gamma M_0^2} = 0.0936 \frac{2}{1.4 \cdot 1.75^2} = 0.044
$$

Si può ora valutare la presa di Pitot nelle stesse condizioni. La resistenza addizionale adimensionata è data da:

$$
\tilde{D}_a = \frac{p_i}{p_0} \left( 1 + \gamma M_i^2 \right) - 1 - \frac{A_0}{A_i} \gamma M_0^2
$$

#### Efficienza della presa e confronto con urto retto

Per la presa di Pitot la presa avrebbe l'efficienza già indicata prima:

$$
(\varepsilon_d)_{NS} = 0.8346
$$

Per la presa a rampa prominente il Mach perpendicolare all'urto obliquo è:

$$
M_{0n} = M_0 \sin \vartheta = 1.75 \sin 53.42^{\circ} = 1.4053
$$

Dalle relazioni dell'urto retto si ha il Mach normale all'urto a valle e la perdita di pressione totale:

$$
M_{vn} = 0.7375
$$

$$
\frac{p_v^{\circ}}{p_0^{\circ}} = 0.9569
$$

Il numero di Mach della corrente parallelo alla rampa dopo l'urto è:

$$
M_i = \frac{M_{vn}}{\sin(\vartheta - \delta)} = \frac{0.7375}{\sin(53.42^\circ - 15^\circ)} = 1.187
$$

La dissipazione dell'urto retto sulla bocca della presa a questo numero di Mach è:

$$
(\varepsilon_d)_{NS} = \frac{p_i^{\circ}}{p_v^{\circ}} = 0.994
$$

Trascurando le dissipazioni per attrito da ingresso ad uscita presa si ha  $p_i^{\circ} = p_1^{\circ}$  $v_1$ . Da cui:

$$
(\varepsilon_d)_{NS} = \frac{p_i^\circ}{p_v^\circ} = \frac{p_1^\circ}{p_v^\circ}
$$

L'efficienza della presa è data da:

$$
\varepsilon_d = \frac{p_v}{p_0} \frac{p_1}{p_v} = 0.9569 \cdot 0.994 = 0.9512
$$

#### Volo a Mach 2

La presa è progettata affinché a  $M_0 = 2$  l'urto lambisca il labbro della presa. Per questo motivo  $\varphi_d = 1$  e la resistenza addizionale è nulla, come è evidente da:

$$
\tilde{D}_a = \left(\frac{p_v}{p_0} - 1\right) (1 - \varphi_d) = \left(\frac{p_v}{p_0} - 1\right) (1 - 1) = 0
$$

L'urto obliquo è inclinato del valore di progetto:  $\vartheta_D = 45.34^\circ$ . Il Mach perpendicolare all'urto obliquo è:

$$
M_{0n} = M_0 \sin \vartheta_D = 2 \sin 45.34^\circ = 1.4226
$$

Il coefficiente di portata è:

$$
\varphi_d = \frac{\dot{m}_{\text{reale}}}{\dot{m}_{\text{rif}}} = \frac{\rho u A_0}{\rho u A_i} = \frac{A_0}{A_i} = \frac{h_0}{h_i}
$$

Il coefficiente di portata massimo della presa si verifica quando la presa è critica, pertanto quando la funzione portata corretta in ingresso è massima. La sezione corrisponente all'ingresso viene denominata  $A_{min}$  e la rispettiva altezza  $h_{min}$ . Dal momento che il rapporto  $h_{min}/h_i$  è puramente geometrico e il rapporto  $h_0/h_{min}$  dipende dalla condizione della presa, si può scrivere:

$$
\varphi_d = \frac{h_0}{h_{min}} \frac{h_{min}}{h_i}
$$

In questo modo il rapporto  $h_{min}/h_i$  è esprimibile in funzione della geometria della presa, mentre il rapporto  $h_0/h_{min}$  è esprimibile attraverso la conservazione della portata tra area di cattura e ingresso considerando la bocca sonica. Si può esprimere quindi  $h_i$  geometricamente come:

$$
h_{min} = (h_i - L \tan \delta) \cos \delta = \left( h_i - \frac{h_i}{\tan \vartheta_D} \tan \delta \right) \cos \delta = h_i (1 - \cot \vartheta_D \tan \delta) \cos \delta
$$

Pertanto si ha:

$$
\frac{h_{min}}{h_i} = (1-\cot\vartheta_D\tan\delta)\cos\delta
$$

Sostituendo i valori:

$$
\frac{h_{min}}{h_i} = (1 - \cot 45.34^{\circ} \tan 15^{\circ}) \cos 15^{\circ} = 0.7071
$$

Dalla conservazione della portata tra area di cattura e ingresso della presa:

$$
\frac{p_0 A_0}{\sqrt{RT_0}} f(M_0) = \frac{p_i A_{min}}{\sqrt{RT_i}} \Gamma
$$

$$
\frac{A_0}{A_{min}} = \frac{h_0}{h_{min}} = \frac{p_i}{p_0} \frac{\Gamma}{f(M_0)}
$$

A  $M_0 = 1.2$  l'urto è curvo e staccato, pertanto il rapporto tra le pressioni totali è dato dalle relazioni dell'urto retto:

$$
\frac{h_0}{h_{min}} = \varepsilon_{dNS} (1.2) \frac{\Gamma}{f(1.2)} = 1.023
$$

Si può quindi valutare il coefficiente di portata massimo a  $M_0 = 1.2$ :

$$
\varphi_d = \frac{h_0}{h_{min}} \frac{h_{min}}{h_i} = 1.023 \cdot 0.7071 = 0.723
$$

# 4 Turbina a gas che realizza un ciclo semplice

Progetto

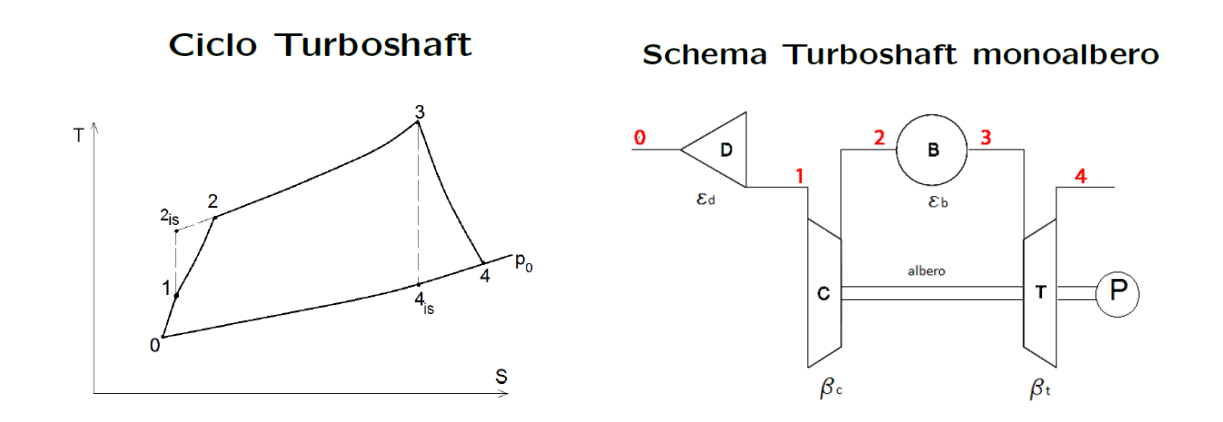

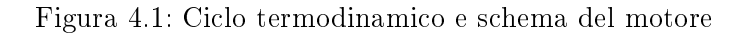

Il ciclo termodinamico e lo schema motore con la denominazione delle varie sezioni sono rappresentati in fig. 4.1. Si vogliono valutare le prestazioni del motore supponendo:

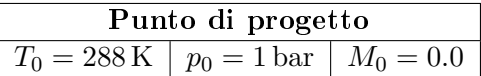

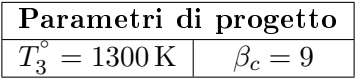

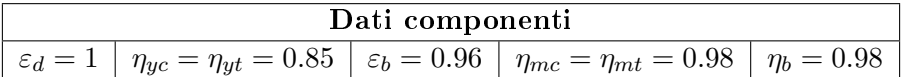

- 1. Si suppone una certa  $T_2^{\circ}$ 2
- 2. Si calcola  $T_m$
- 3. Si calcola  $\overline{c_p}$
- 4. Si calcola  $L_c$
- 5. Da  $L_c$  si ricava  $T_2^{\circ}$ 2
- 6. Con  $T_2^{\circ}$  $\frac{1}{2}$  si ricomincia il ciclo dal punto 2

Il ciclo viene ripetuto fino a quando il valore di  $T_2^{\circ}$  usato per calcolare  $T_m$  coincide con il valore di  $T_2^{\circ}$  $\frac{1}{2}$  calcolato al punto 5. Nella seguente tabella sono mostrati i risultati di ogni iterazione partendo da  $T_2^{\circ} = 288 \text{ K}.$ 

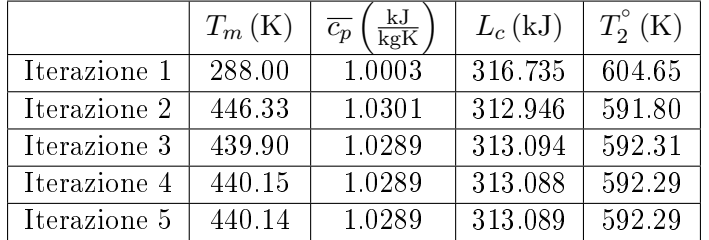

Si ottengono quindi i valori indicati in ultima riga. Il valore di pressione totale a fine compressione invece è:

$$
p_2^{\circ}=\beta_c p_1^{\circ}=9\,\mathrm{bar}
$$

#### **Combustore**

Il bilancio di potenza tra quella termica fornita dal combustibile e quella assorbita dal flusso è:

$$
\eta_b H_i \dot{m}_b = (\dot{m} + \dot{m}_b) c'_p \left( T_3^\circ - T_2^\circ \right)
$$

Questa formula è i realtà inesatta perché il salto entalpico della portata di combustibile °°non è  $T_3-\overline{T_2}$  in quanto esso non parte da  $\overline{T_2^{\circ}}$  $\tilde{q}_2^{\circ}$  come il flusso d'aria. Tuttavia,  $\alpha = \dot{m}/\dot{m}_b$ è abbastanza grande da poter trascurare questo particolare. Inoltre,  $c^\prime_p$  è il calore specifico dei gas combusti e pertanto la formula è come se assumesse che il riscaldamento del flusso avvenisse con calore specifico sempre uguale a quello dei gas combusti. A rigore si dovrebbe quindi considerare l'equilibrio chimico: i reagenti, la combustione, i prodotti, l'incombusto ecc.. Dividendo ambo i lati per la portata di combustibile si ottiene:

$$
\eta_b H_i = (1 + \alpha) c'_p \left( T_3^\circ - T_2^\circ \right)
$$

Il calore specifico dei gas combusti è dato dalla formula:

$$
c'_{p} = c_{p} (T_{m}) + \frac{1 + \alpha_{st}}{1 + \alpha} (54.418 + 0.07535 \cdot T_{m})
$$

Anche in questo caso si è assunto che durante la trasformazione da 3 a 4 il calore specifico a pressione costante dei gas combusti non vari con la temperatura. La formula di  $c'_p$  è:

$$
c'_{p} = c_{p}(T) + \frac{1 + \alpha_{st}}{1 + \alpha} (54.418 + 0.07535 \cdot T)
$$

Pertanto, per poter utilizzare l'espressione del lavoro di espansione scritta in precedenza bisogna considerare un  $c'_p$  medio alla temperatura media della trasformazione:

$$
\overline{c'_p} = c_p(T_m) + \frac{1 + \alpha_{st}}{1 + \alpha} (54.418 + 0.07535 \cdot T_m)
$$

Con

$$
T_m = \frac{T_3^\circ + T_4^\circ}{2}
$$

Analogamente a quanto visto per il compressore,  $T_4^\circ$  $\frac{1}{4}$  è incognita perché dipende dal lavoro di espansione che si vuole calcolare:

$$
T_4^\circ = T_3^\circ - \frac{L_t}{\overline{c_p'}}
$$

Anche in questo caso si segue un procedimento iterativo:

- 1. Si suppone una certa  $T_4^{\circ}$ 4
- 2. Si calcola  $T_m$
- 3. Si calcola  $\overline{c'_p}$
- 4. Si calcola  $L_t$
- 5. Da  $L_c$  si ricava  $T_4^{\circ}$ 4
- 6. Con  $T_4^{\circ}$  $\frac{1}{4}$  si ricomincia il ciclo dal punto 2

Il ciclo viene ripetuto fino a quando il valore di  $T_4^\circ$  usato per calcolare  $T_m$  coincide con il valore di  $T_4^{\circ}$  $\frac{1}{4}$  calcolato al punto 5. Nella seguente tabella sono mostrati i risultati di ogni iterazione partendo da  $T_4^{\circ} = 1300 \text{ K}.$ 

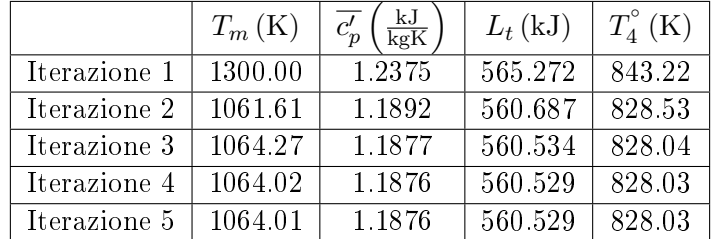

Si ottengono quindi i valori riportati in ultima riga.

### Effetto delle condizioni ambiente

Assumendo che nelle condizioni di progetto il turboalbero debba fornire 900 kW, si vogliono valutare la portata d'aria ed il consumo orario di combustibile. La portata d'aria necessaria è data da:

$$
\dot{m}=\frac{P}{L}=3.738\,\frac{\text{kg}}{\text{s}}
$$

La portata di combustibile è data da:

$$
\dot{m}_b = qpP = 0.074 \frac{\text{kg}}{\text{s}}
$$

Il consumo orario pertanto è:

$$
\dot{m}_{b,h} = \dot{m}_b \cdot 3600 = 267.4 \frac{\text{kg}}{\text{h}}
$$

Ipotizzando che la temperatura massima ammissibile sia 1400 K e che il numero di giri dell'utilizzatore non possa superare il 105% del valore di progetto, si vogliono valutare consumo orario e potenza nelle seguenti condizioni:

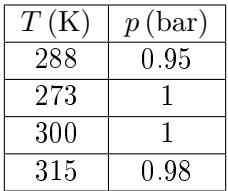

Il numero di giri non può superare la soglia imposta perché a numeri di giri troppo alti la forza centrifuga potrebbe danneggiare la turbina, spaccandone le palette. La temperatura invece non può superare il limite imposto perché altrimenti il materiale di cui è fatta perderebbe le sue caratteristiche meccaniche. Si suppone inoltre di mantenere invariati  $M_0$ , numero di giri corretto dell'utilizzatore e la portata di combustibile corretta. Le condizioni pertanto sono:  $\overline{ }$ 

$$
\begin{cases}\nT_{max} \le 1400 \text{ K} \\
\frac{N_{max}}{N^*} \le 105\% \\
M_0 = \text{cost} \\
\frac{N_u}{\sqrt{T_1^{\circ}}} = \text{cost} \\
(\dot{m}_b)_{corr} = \text{cost}\n\end{cases}
$$

Dove con l'asteristico si indicano i valori di progetto. La potenza corretta è funzione di tre numeri adimensionali:

$$
\frac{P}{p_0\sqrt{T_0}} = f\left(M_0, \frac{T_3^\circ}{T_1^\circ}, \frac{N}{\sqrt{T_1^\circ}}\right)
$$

Il Mach di volo  $M_0$  è costante per ipotesi, così come il numero di giri corretto. Dal momento che la portata di combustibile corretta è costante, lo è anche il rapporto  $T_3^{\circ}$  $T_3^{\circ}/T_1^{\circ}$ . Pertanto,

Delle condizioni proposte l'ultima, corrispondente a una giornata molto calda, non rispetta i requisiti. Si può ora valutare il consumo specifico della potenza:

$$
q_P = \frac{\dot{m}_b}{P} = \frac{\frac{\dot{m}_b}{p_0 \sqrt{T_0}}}{\frac{P}{p_0 \sqrt{T_0}}} = \frac{(\dot{m}_b)_{corr}}{P_{corr}} = (q_P)_{corr}
$$

La portata di combustibile corretta è definita come:

$$
(\dot{m}_b)_{corr} = \frac{\dot{m}_b}{p_0 \sqrt{T_0}}
$$

Essa deriva dall'adimensionalizzazione della potenza chimica:

$$
\frac{\dot{m}_b H_i}{D^2 p_0 \sqrt{RT_0}}
$$

Pertanto, il consumo specifico della potenza corretto è uguale al consumo specifico della potenza. Dal momento che sia  $\left(\dot{m}_b\right)_{corr}$  che  $P_{corr}$  sono costanti, anche  $q_P$  non varia nelle condizioni descritte. Pertanto, il consumo orario è proporzionale alla potenza:

$$
\dot{m}_{b,h} = q_P P \cdot 3600
$$

Si ottiene quindi:

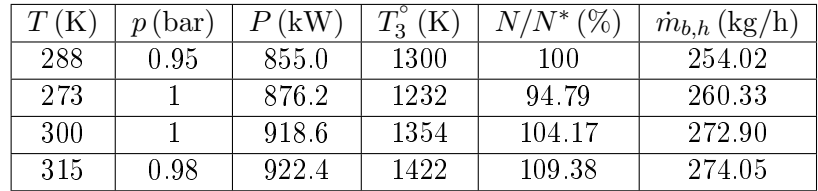

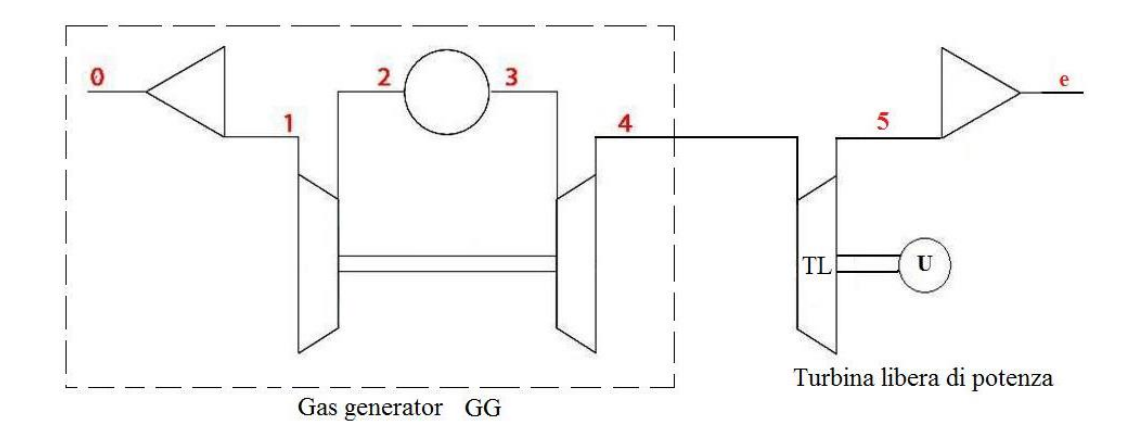

Figura 4.3: Schema turboshaft bialbero con turbina libera di potenza

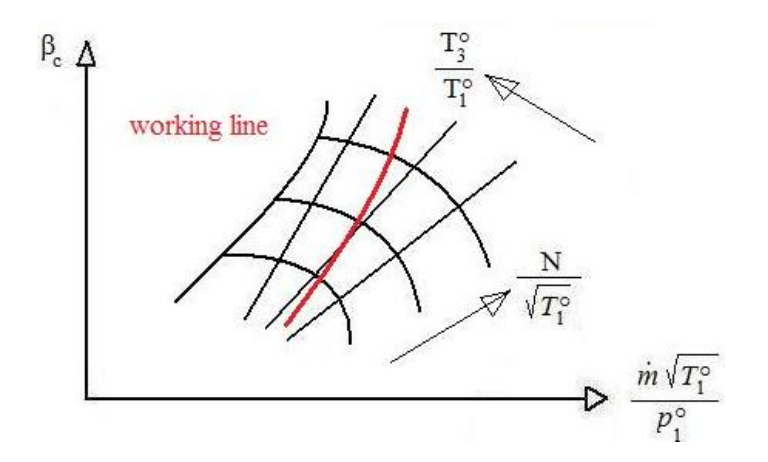

Figura 4.4: Mappa del compressore con linea di funzionamento

Il funzionamento della turbina bialbero (fig. 4.3) è descritto dalla working line (fig. 4.4), ossia il luogo dei punti sulla mappa del compressore che soddisfano il bilancio della potenza all'albero del gas generator. La potenza corretta anche in questo caso aumenta all'aumentare di  $T_3^{\circ}$  $\frac{1}{3}$  $\sqrt{T_1^{\circ}}$ . I massimi della potenza a temperature maggiori si spostano a numeri di giri dell'utilizzatore maggiori. Infatti, aumentando  $T_3^{\circ}$  $\frac{1}{3}$  aumenta anche la velocità di ingresso nelle palette della turbina e per mantenere gli angoli del triangolo di velocità con rendimento massimo deve aumentare anche la velocità di rotazione. In questo caso, se si vuole diminuire la potenza la riduzione di  $T_3^{\circ}$  $\frac{1}{3}$  / $T_1^\circ$  e accompagnata dalla riduzione di portata corretta dato che i punti di funzionamento sono vincolati sulla working line. La regolazione di una turbina bialbero è pertanto più efficiente. Tuttavia, dato che l'aumento o la diminuzione di manetta non si traduce in un'immediata variazione del numero di giri dell'utilizzatore, la regolazione è anche più lenta di quella per una turbina monoalbero. Infatti, la diminuzione di manetta si traduce in un'istantanea variazione del numero di giri del gas generator, che fornisce un gas meno caldo alla turbina libera che solo dopo un certo tempo inizia a rallentare.

Quello che si vuole ottenere per i tre tipi di motori sono le *curve di regolazione*, ovvero un diagramma che rappresenti:

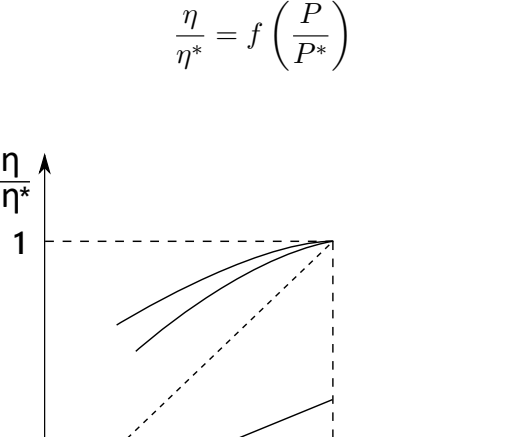

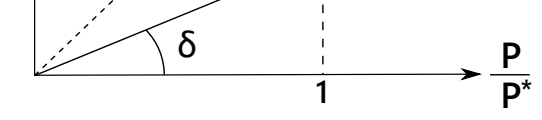

Figura 4.6: Curve di regolazione

Le curve di regolazione sono quelle sopra la bisettrice tratteggiata in 4.6. Si vuole che le curve siano al di sopra della bisettrice, in quanto se fossero al di sotto diminuendo la potenza il motore consumerebbe di più. Infatti, la tangente all'angolo della generica retta al di sotto della bisettrice che parte dall'origine è esprimibile come:

$$
\tan \delta = \frac{\frac{\eta}{p^*}}{\frac{P}{P^*}} = \frac{\frac{\eta}{\eta^*}}{1} = \frac{\eta}{\eta^*} = \frac{\frac{P}{m_b H_i}}{\left(\frac{P}{m_b H_i}\right)^*} = \frac{\dot{m}_b^*}{\dot{m}_b}
$$

Dal momento che la tangente alla bisettrice vale 1, la tangente a tutti gli angoli minori di 45° è minore di 1:

$$
\tan\delta=\frac{\dot{m}_b^*}{\dot{m}_b}<1
$$

Pertanto:

$$
\dot{m}_b > \dot{m}_b^*
$$

Se la regolazione fosse in questo campo, la diminuzione della potenza sarebbe accompagnata da un aumento del consumo, cosa ovviamente indesiderata.

Ipotesi semplificative Durante la regolazione, a rigore la variazione di temperatura è accompagnata dalla variazione dei vari  $\eta$ ,  $\varepsilon$  e  $c_p$  che tuttavia in questa trattazione verranno considerati costanti. Inoltre, anche la dosatura  $\alpha$  varia, ma in prima approssimazione si può considerare:

$$
\frac{1+\alpha}{\alpha}=\frac{1+\alpha^*}{\alpha^*}
$$

#### Turbina monoalbero

Si ricorda che la regolazione viene svolta alla quota e al Mach di progetto  $(M_0 = 0)$ . Pertanto vale sempre:

$$
T_0 = T_0^\circ = T_1^\circ = 288 \text{ K}
$$

$$
p_0 = p_0^\circ = p_1^\circ = 1 \text{ bar}
$$

Il parametro di regolazione è:

$$
X = \frac{T_3^{\circ}}{T_3^{\circ*}}
$$

Dal momento che il numero di giri dell'utilizzatore è costante, per le ipotesi considerate anche il lavoro di compressione è costante. Pertanto, al variare di  $X$  si ha sempre:

$$
\frac{L_c}{L^*_c}=1
$$

Dal momento che la temperatura  $T_1^{\circ}$  $\int_{1}^{\infty}$  è costante (quota e Mach di volo fissi), anche il rapporto di compressione è costante con  $X$ :

$$
\frac{\beta_c}{\beta_c^*} = 1
$$

Pertanto si ha anche:

$$
\frac{T_2}{T_2^{\ast}}=1
$$

Dal momento che il rapporto di espansione è funzione di parametri costanti, anch'esso è costante:

$$
\beta_t = \varepsilon_d \beta_c \varepsilon_b \Longrightarrow \frac{\beta_t}{\beta_t^*} = 1
$$

Dall'ipotesi di turbina sempre critica si ha che la portata corretta è costante al variare di °° $X$ :

$$
\frac{\dot{m}\sqrt{T_3}}{\dot{p_3}} = \frac{\dot{m}^*\sqrt{T_3^*}}{\dot{p_3^*}}
$$

Da cui:

$$
\frac{\dot{m}}{\dot{m}^*} = \frac{\dot{p_3}}{p_3^*} \sqrt{\frac{T_3^*}{T_3}}
$$

La pressione totale  $p^{\circ}_3$  non varia durante la regolazione poiché funzione di parametri costanti:

$$
p_3^{\circ} = \varepsilon_d \beta_c \varepsilon_b p_0^{\circ} = \beta_c \varepsilon_b p_0
$$

Pertanto:

$$
\frac{\dot{m}}{\dot{m}^*} = \sqrt{\frac{T_3^{'*}}{T_3^{'}}} = \sqrt{\frac{1}{X}}
$$

| Regolazione turbina monoalbero |                               |                 |                 |                     |                     |                             |                                           |                           |
|--------------------------------|-------------------------------|-----------------|-----------------|---------------------|---------------------|-----------------------------|-------------------------------------------|---------------------------|
| X                              | $\eta$<br>$\overline{\eta^*}$ | $\frac{P}{P^*}$ | $\frac{L}{L^*}$ | $\frac{L_c}{L_c^*}$ | $\frac{L_t}{L_t^*}$ | $\frac{\dot{m}}{\dot{m}^*}$ | $\frac{\overline{m}_b}{\overline{m}_b^*}$ | $\frac{\alpha}{\alpha^*}$ |
| 1.00                           | 1.00                          | 1.00            | 1.00            | 1.00                | 1.00                | 1.00                        | 1.00                                      | 1.00                      |
| 0.99                           | 1.00                          | 0.98            | 0.98            | 1.00                | 0.99                | 1.01                        | 0.99                                      | 1.02                      |
| 0.98                           | 0.99                          | 0.96            | 0.95            | 1.00                | 0.98                | 1.01                        | 0.97                                      | 1.04                      |
| 0.97                           | 0.98                          | 0.94            | 0.93            | 1.00                | 0.97                | $1.02\,$                    | 0.96                                      | 1.06                      |
| 0.96                           | 0.98                          | 0.93            | 0.91            | 1.00                | 0.96                | 1.02                        | 0.95                                      | 1.08                      |
| 0.95                           | 0.97                          | 0.91            | 0.88            | 1.00                | 0.95                | 1.03                        | 0.93                                      | $1.10\,$                  |
| 0.94                           | 0.97                          | 0.89            | 0.86            | 1.00                | 0.94                | $1.03\,$                    | 0.92                                      | 1.12                      |
| 0.93                           | 0.96                          | 0.87            | 0.84            | 1.00                | 0.93                | 1.04                        | 0.90                                      | 1.15                      |
| 0.92                           | 0.95                          | 0.85            | 0.81            | 1.00                | 0.92                | 1.04                        | 0.89                                      | 1.17                      |
| 0.91                           | 0.95                          | 0.83            | 0.79            | 1.00                | 0.91                | 1.05                        | 0.87                                      | 1.20                      |
| 0.90                           | 0.94                          | 0.81            | 0.77            | 1.00                | 0.90                | 1.05                        | 0.86                                      | 1.23                      |
| 0.89                           | 0.93                          | 0.79            | 0.74            | 1.00                | 0.89                | 1.06                        | 0.85                                      | 1.25                      |
| 0.88                           | 0.92                          | 0.77            | 0.72            | 1.00                | 0.88                | 1.07                        | 0.83                                      | 1.28                      |
| 0.87                           | 0.92                          | 0.75            | 0.70            | 1.00                | 0.87                | 1.07                        | 0.82                                      | 1.31                      |
| 0.86                           | 0.91                          | 0.73            | 0.67            | 1.00                | 0.86                | 1.08                        | 0.80                                      | 1.35                      |
| 0.85                           | 0.90                          | 0.71            | 0.65            | 1.00                | 0.85                | 1.08                        | 0.79                                      | 1.38                      |
| 0.84                           | 0.89                          | 0.68            | 0.63            | 1.00                | 0.84                | 1.09                        | 0.77                                      | 1.42                      |
| 0.83                           | 0.88                          | 0.66            | 0.60            | 1.00                | 0.83                | $1.10\,$                    | 0.75                                      | 1.45                      |
| 0.82                           | 0.87                          | 0.64            | 0.58            | 1.00                | 0.82                | 1.10                        | 0.74                                      | 1.49                      |
| 0.81                           | 0.86                          | 0.62            | 0.56            | 1.00                | 0.81                | 1.11                        | 0.72                                      | 1.54                      |
| 0.80                           | 0.85                          | 0.60            | 0.53            | 1.00                | 0.80                | 1.12                        | 0.71                                      | 1.58                      |
| 0.79                           | 0.83                          | 0.58            | 0.51            | 1.00                | 0.79                | 1.13                        | 0.69                                      | 1.63                      |
| 0.78                           | 0.82                          | 0.55            | 0.49            | 1.00                | 0.78                | $1.13\,$                    | 0.67                                      | 1.68                      |
| 0.77                           | 0.80                          | 0.53            | 0.46            | 1.00                | 0.77                | 1.14                        | 0.66                                      | 1.73                      |
| 0.76                           | 0.79                          | 0.51            | 0.44            | 1.00                | 0.76                | 1.15                        | 0.64                                      | 1.79                      |

Tabella 4.1: Variazione dei parametri in funzione del parametro di regolazione per la turbina monoalbero

Il rapporto di compressione è:

$$
\beta_c=\left(\frac{T_2^{\circ}}{T_1^{\circ}}\right)^{\frac{\gamma}{\gamma-1}\frac{1}{\eta_{yc}}}= \left(\frac{T_2^{\circ}}{T_1^{\circ}}\right)^{\frac{c_p}{R}\frac{1}{\eta_{yc}}}
$$

Per calcolarlo serve il rapporto di temperatura, ottenibile da:

$$
\begin{cases} L_c = c_p \left( T_2^{\circ} - T_1^{\circ} \right) \\ L_c^* = c_p \left( T_2^{\circ *} - T_1^{\circ *} \right) \end{cases} \implies \frac{L_c}{L_c^*} = \frac{T_2^{\circ} - T_1^{\circ}}{T_2^{\circ *} - T_1^{\circ *}} = \frac{T_1^{\circ} \left( \frac{T_2^{\circ}}{T_1^{\circ}} - 1 \right)}{T_1^{\circ *} \left( \frac{T_2^{\circ *}}{T_1^{\circ *}} - 1 \right)} = \frac{\frac{T_2^{\circ}}{T_1^{\circ}}} {\frac{T_2^{\circ *}}{T_1^{\circ *}} - 1}
$$

Dove nell'ultimo passaggio si è sfruttato il fatto che la temperatura  $T_1^{\circ}$  $\int_{1}^{\infty}$  è costante durante la regolazione. Si ottiene quindi:

$$
\frac{T_2^{\text{''}}}{T_1^{\text{''}}} = 1 + \frac{L_c}{L_c^{\ast}} \left( \frac{T_2^{\text{''*}}}{T_1^{\text{''*}}} - 1 \right)
$$

Sostituendo nell'espressione del rapporto di compressione:

$$
\beta_c = \left[1 + \frac{L_c}{L_c^*} \left(\frac{T_2^{^*}}{T_1^{^*}} - 1\right)\right]^{\frac{c_p}{R} \frac{1}{\eta_{yc}}}
$$

L'espressione della regolazione della portata è pertanto:

$$
\frac{\dot{m}}{\dot{m}^*} = \frac{\beta_c}{\beta_c^*} \sqrt{\frac{1}{X}} = \frac{\left[1 + \frac{L_c}{L_c^*} \left(\frac{T_2^{**}}{T_1^{**}} - 1\right)\right]^{\frac{cp}{R} \frac{1}{\eta_{yc}}}}{\beta_c^*} \sqrt{\frac{1}{X}} = \frac{\left[1 + X \left(\frac{529.29}{288} - 1\right)\right]^{\frac{cp}{R} \frac{1}{0.85}}}{9} \sqrt{\frac{1}{X}}
$$

 $\sim$ 

All'aumentare della manetta  $\dot{m}$  sente un duplice effetto: il rapporto di compressione aumenta (il che farebbe aumentare la portata) ma anche la temperatura  $T_3^{\circ}$ 3 aumenta (il che farebbe diminuire la portata dato che  $X$  è a denominatore). L'effetto predominante è quello di  $\beta_c$  e m aumenta con la manetta. Per poter calcolare la regolazione della potenza specifica e della potenza è necessaria la regolazione del lavoro di turbina:

$$
\frac{L}{L^*} = J^* \frac{L_t}{L_t^*} - (J^* - 1) \frac{L_c}{L_c^*}
$$

$$
\frac{P}{P^*} = \frac{\dot{m}}{\dot{m}^*} \frac{L}{L^*}
$$

Dal momento che le turbine sono 2, si può ipotizzare di trattarle come un'unica turbina alla quale è associata un rapporto di espansione:

$$
\beta_t = \varepsilon_d \beta_c \varepsilon_b
$$

Si ha quindi:

$$
\frac{L_t}{L_t^*} = \frac{T_3^\circ \left[1 - \left(\frac{1}{\beta_t}\right)^{\frac{R'}{c_p'} \eta_{yt}}\right]}{T_3^{*}} = X \frac{\left[1 - \left(\frac{1}{\varepsilon_d \beta_c \varepsilon_b}\right)^{\frac{R'}{c_p'} \eta_{yt}}\right]}{\left[1 - \left(\frac{1}{\beta_t^*}\right)^{\frac{R'}{c_p'} \eta_{yt}}\right]}
$$